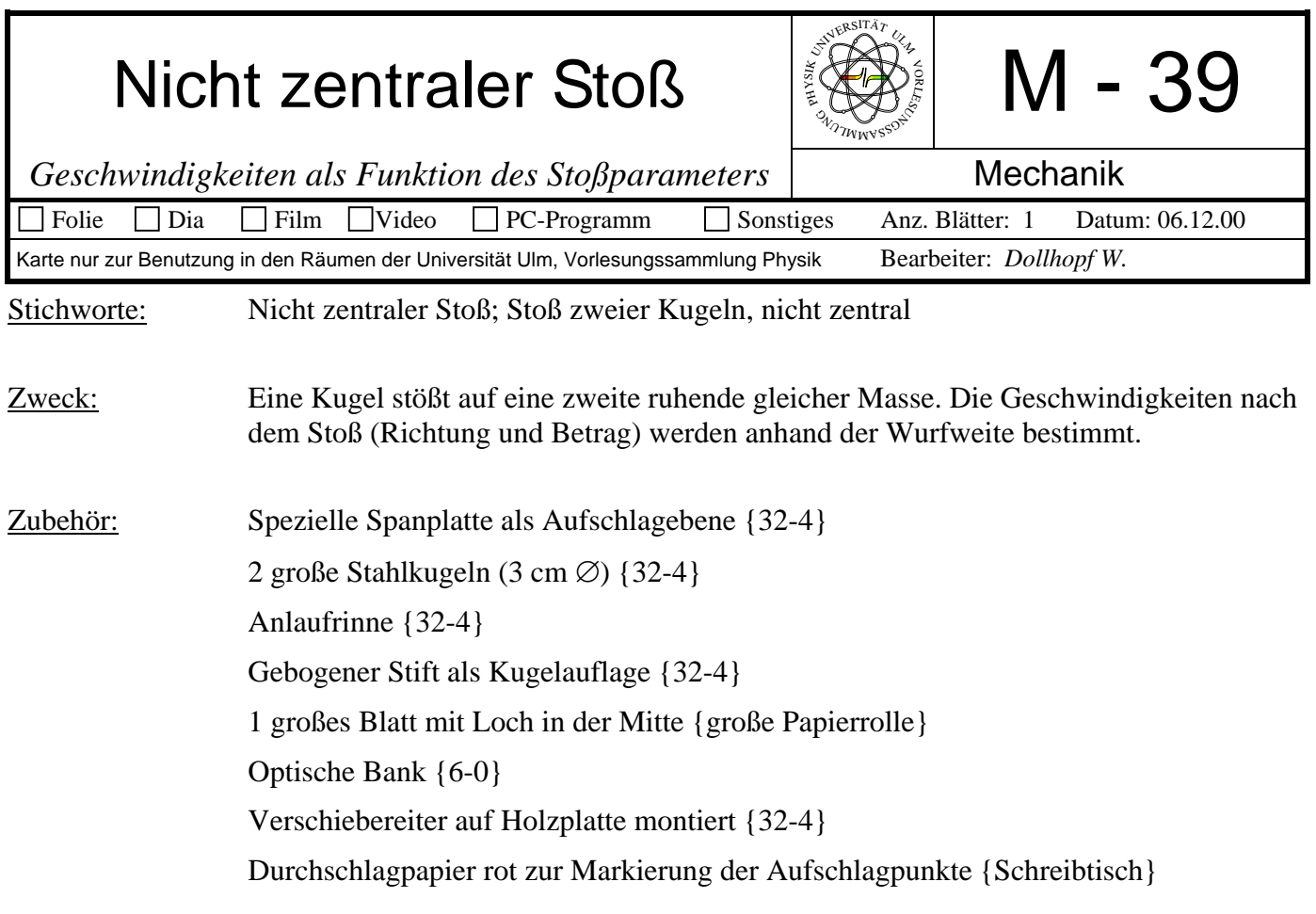

Aufbau: Gebogenen Stift auf Verschiebereiter montieren. Kugel drauf legen. Diese Kugel soll

## Bild:

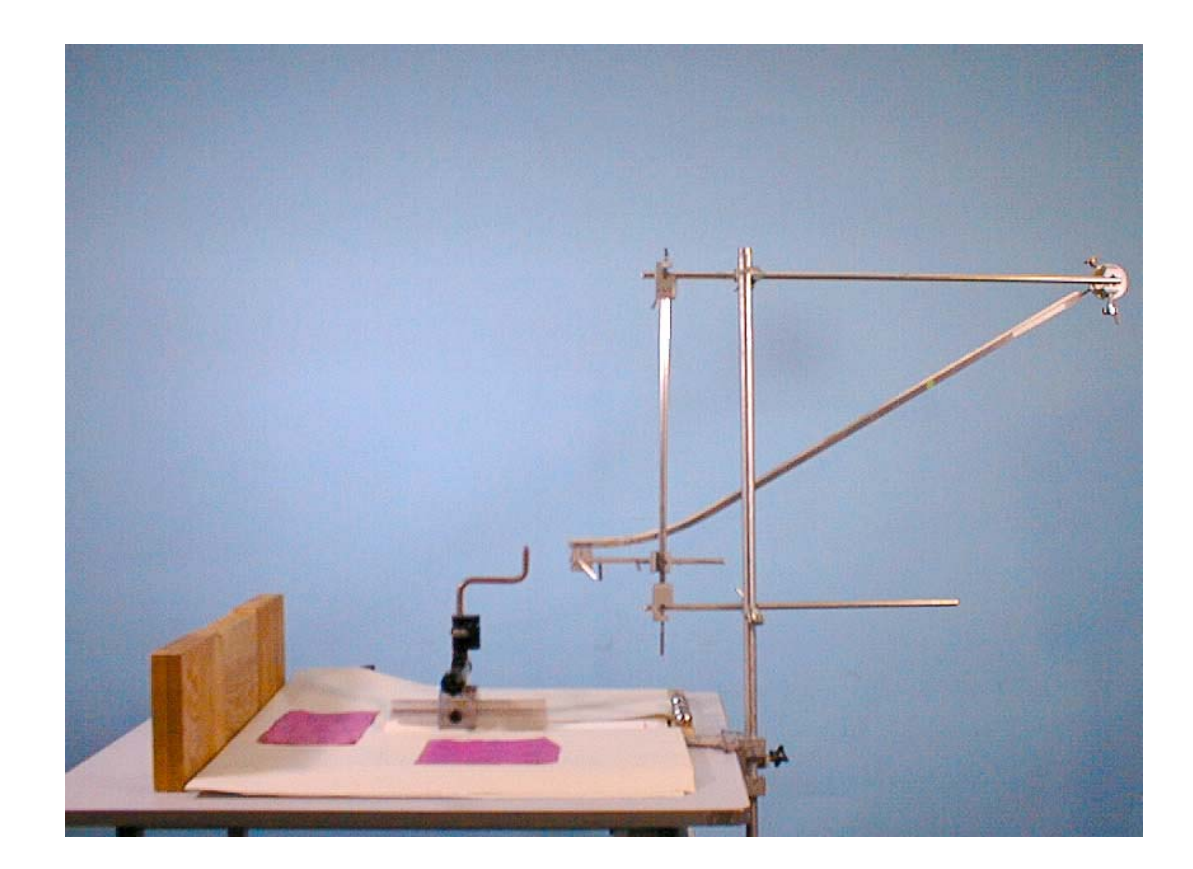

sich nicht über der optischen Bank befinden.

Anlaufrinne mit Stativmaterial montieren, so dass sich das Ende der Rinne 6 cm vor der Mitte der Kugelauflage befindet. Eine Kugel in der Anlaufrinne soll gleich hoch wie die Kugel auf dem Auflagestift sein (zentraler Stoß !).

Verschiebereiter auf ein gerades Maß stellen und nachprüfen ob der Stoß zentral ist.

2 Blätter Kohlepapier mit der Farbseite nach unten auf das Filterpapier legen, und zwar dort wo die beiden Kugeln fallen werden.

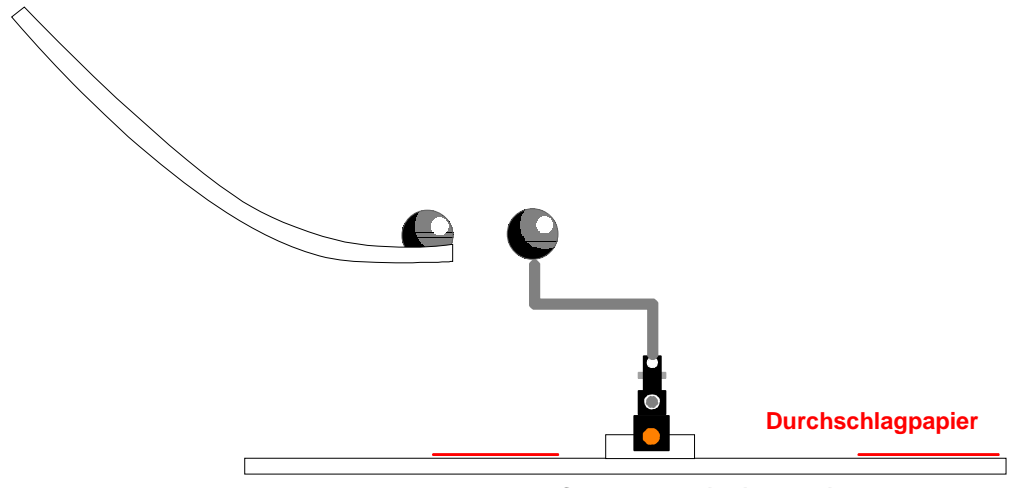

**Spanplatte mit Filterpapier**

Durchführung: Kugel in der Rinne immer von der selben Stelle starten lassen. Auftreffpunkte markieren, damit man später weiß welche zusammen gehören.

> Auflagepunkt (= Stoßparameter) verschieben, z.B. um 5 mm. Neuer Start. Solange wiederholen bis alle Stoßparameter dran waren.

Auswertung: Die Fallzeit ist immer gleich. Die zurückgelegte Strecke ist proportional zur Geschwindigkeit. Man erhält einen Kreis. Also sind die beiden Geschwindigkeitsvektoren nach dem Stoß senkrecht zueinander.

Filterpapier an die Tafel hängen und zeigen.

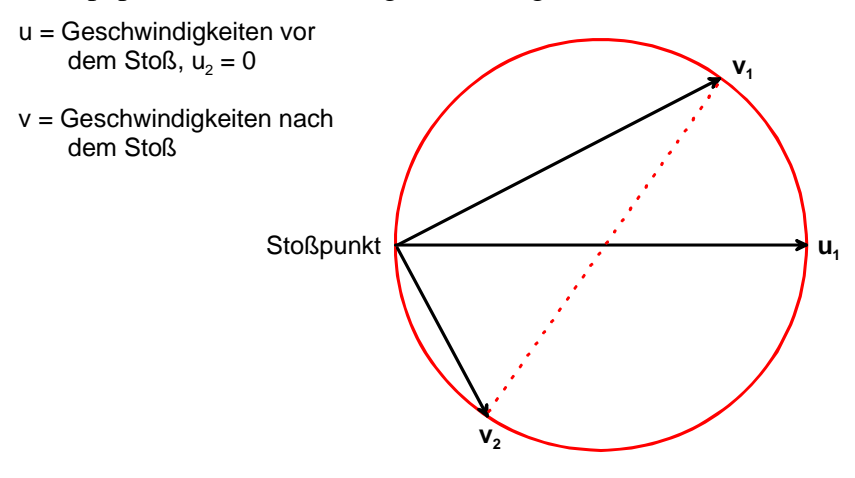

Hinweis: Der Kreis ist nicht ganz geschlossen, weil die Kugeln einen endlichen Durchmesser haben: der Stoßpunkt ist nicht Ortsfest. Er verschiebt sich um einen Kugeldurchmesser.